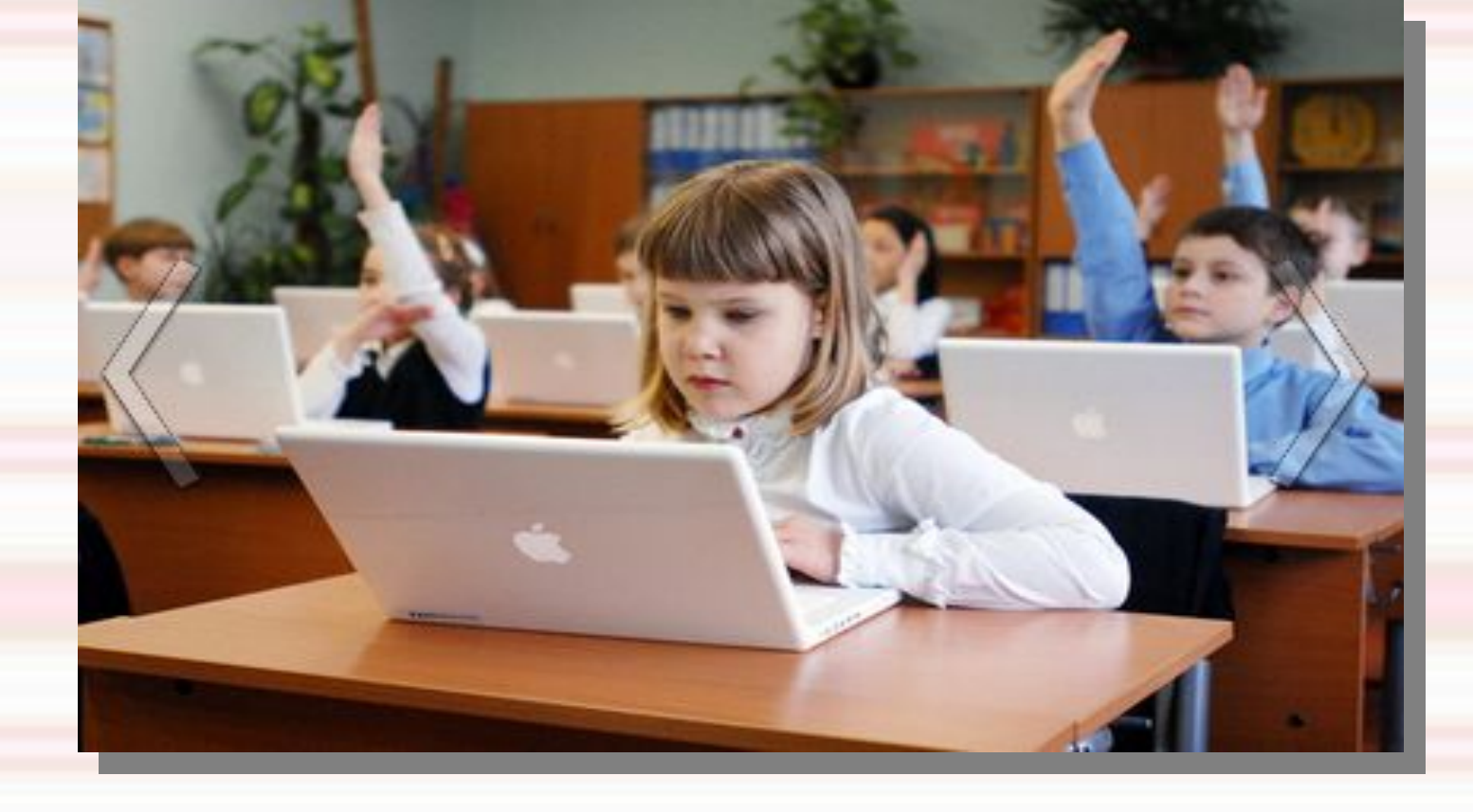

**взаимодействия с учащимися.**

**Возможности дистанционного**

*Москва, школа № 542 Винокурова Е.Е.*

#### *Какие проблемы помогает решать дистанционное обучение?*

- ◆ Учащиеся часто болеют и не могут посещать школу в необходимом для получения качественного образования объёме
- Ученики и учителя принимают участие в викторинах, конкурсах, олимпиадах, проводящихся между школами разных регионов РФ

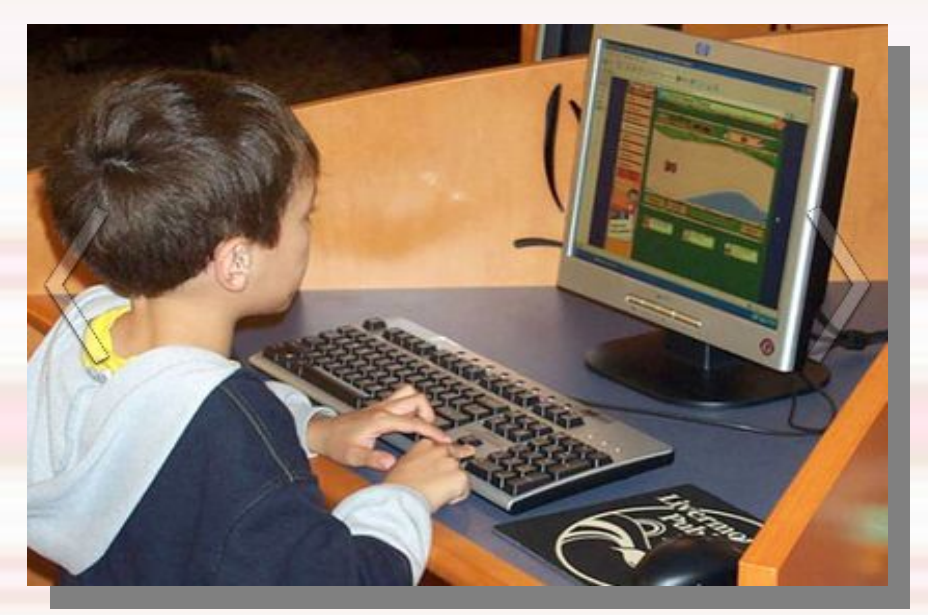

◆ **При дистанционном обучении все его участники находятся не рядом друг с другом, а на достаточно большом расстоянии.**

◆

◆

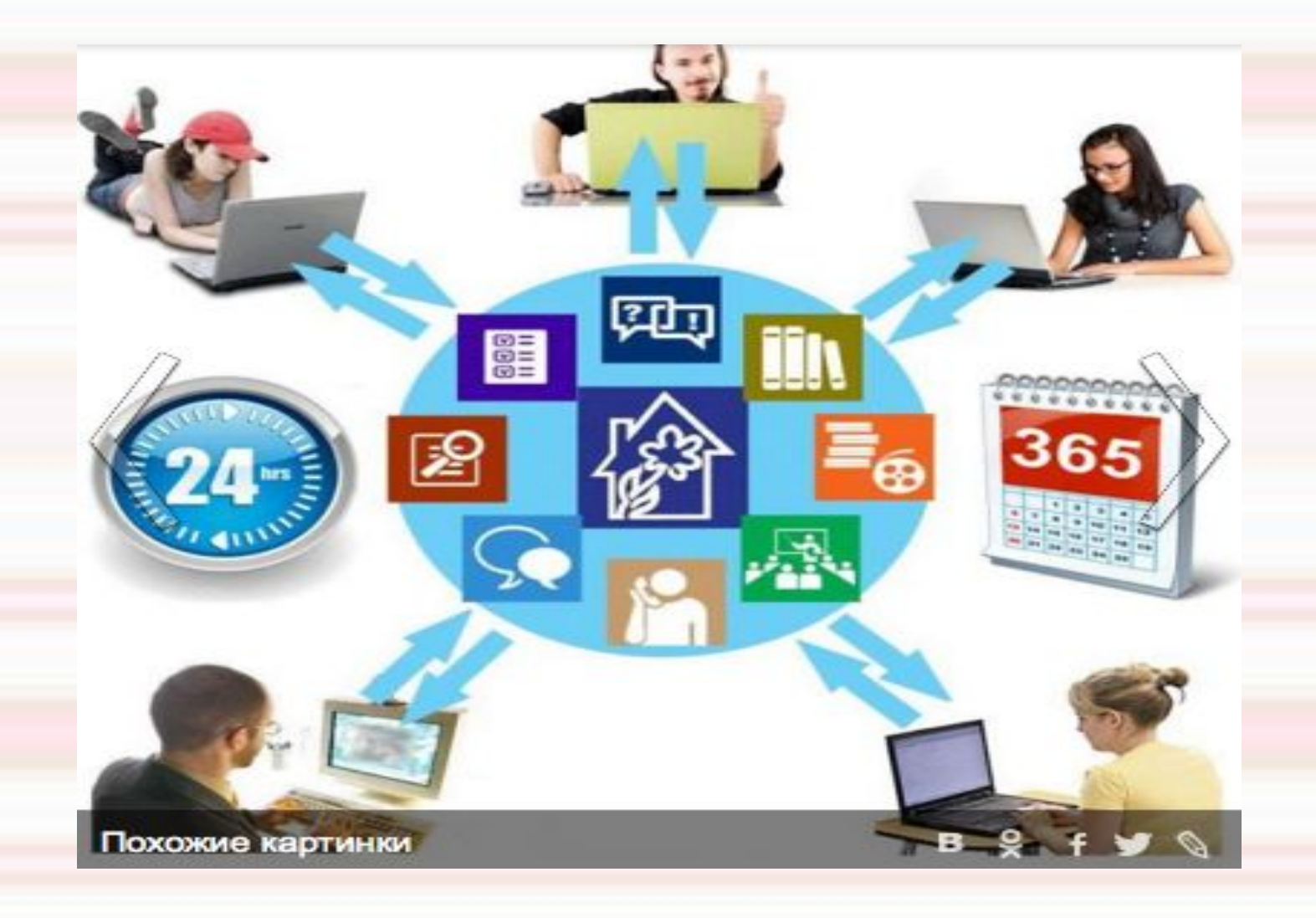

#### **Классификация программ и возможностей по функциям:**

Все программы и возможности, которые используются при обучении на дистанции условно можно разбить на

#### т**ри групп**ы: **три группы**:

**Видеть и слышать**

**Работать вместе в одном пространстве**

## **Видеть, слышать и работать на компьютере ученика**

**1. Программы, позволяющие** увидеть, услышать ученика/учеников, обменяться с учеником/учениками учебными файлами, быстрыми сообщениями. К ним относятся программы: iChat, Skype, OpenMeetings.

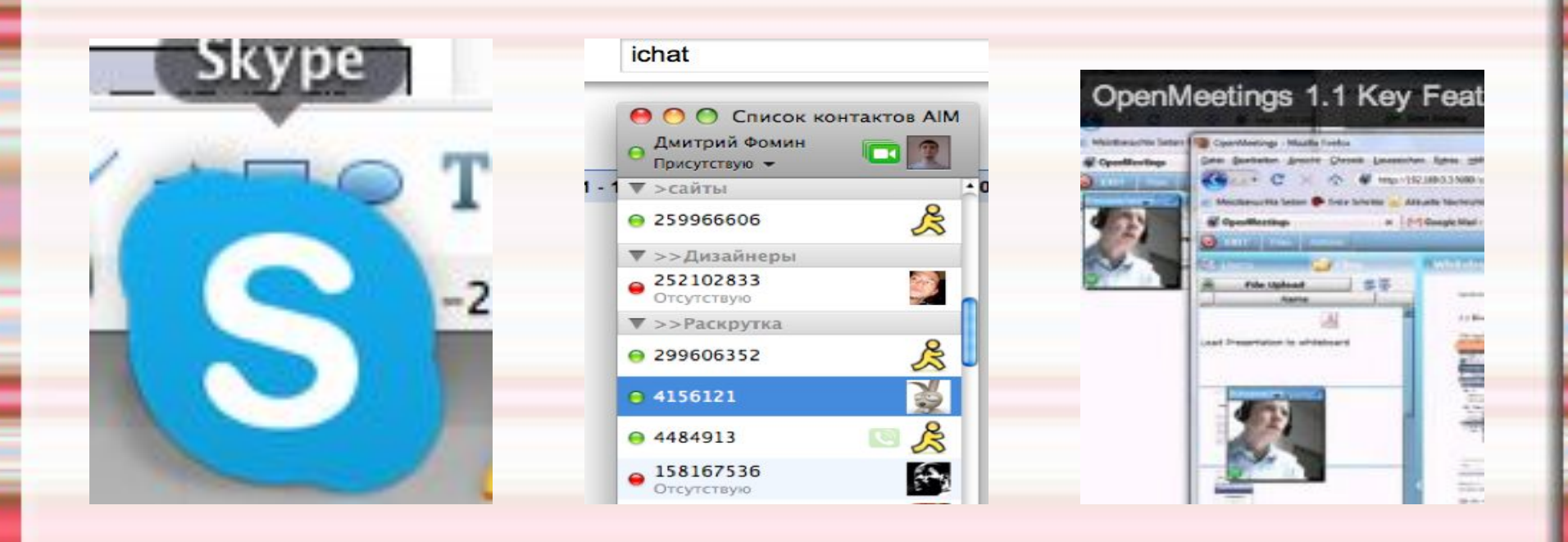

#### **2. Программы, позволяющие видеть/работать с экраном ученика удаленно.**

К ним можно отнести программы Remote Desktop, TeamViewer, Skype (только режим презентации), iChat (с замещением видеоконференции), OpenMeetings (не во всех версиях операционных систем).

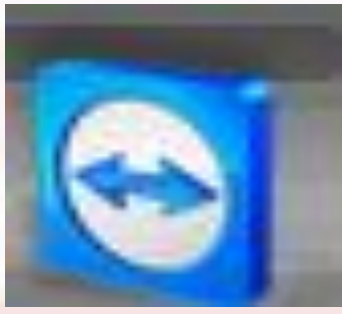

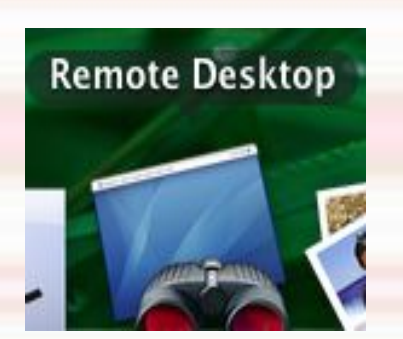

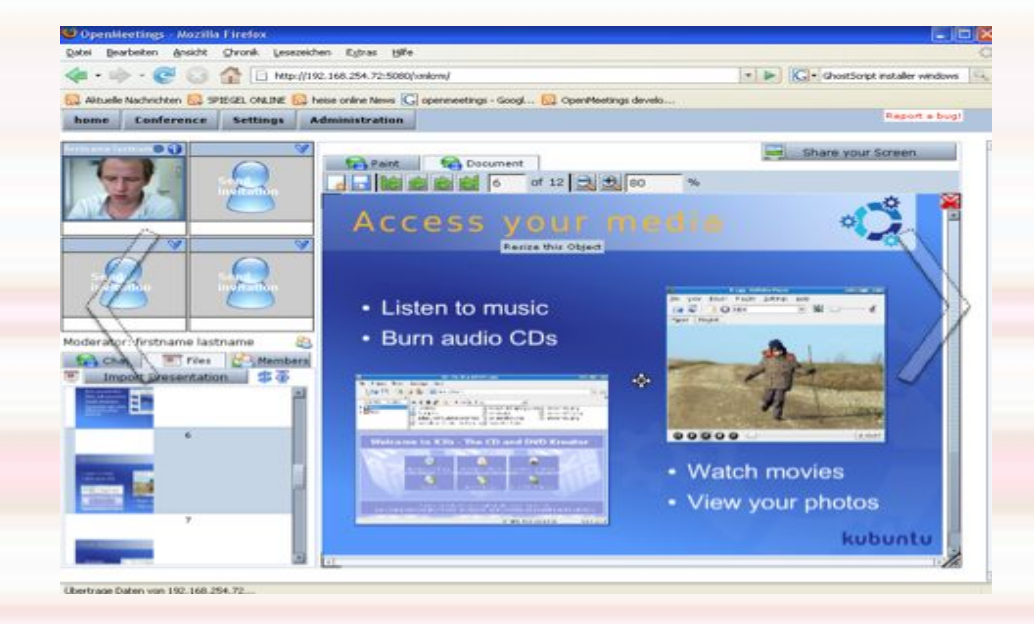

# TeamViewer - решение "всё в одном" для удалённого доступа и поддержки через Интернет

TeamViewer всего за несколько секунд устанавливает соединение с любым ПК или сервером в мире. Вы можете удалённо управлять компьютером вашего партнёра так, словно вы сидите за ним. Узнайте, почему более 200 миллионов пользователей доверяют TeamViewer!

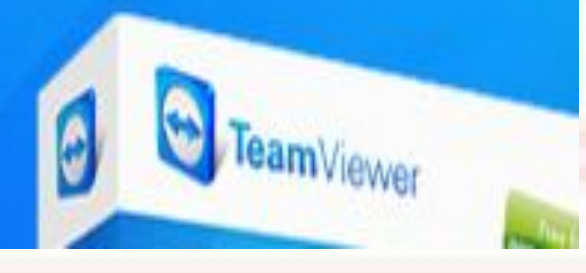

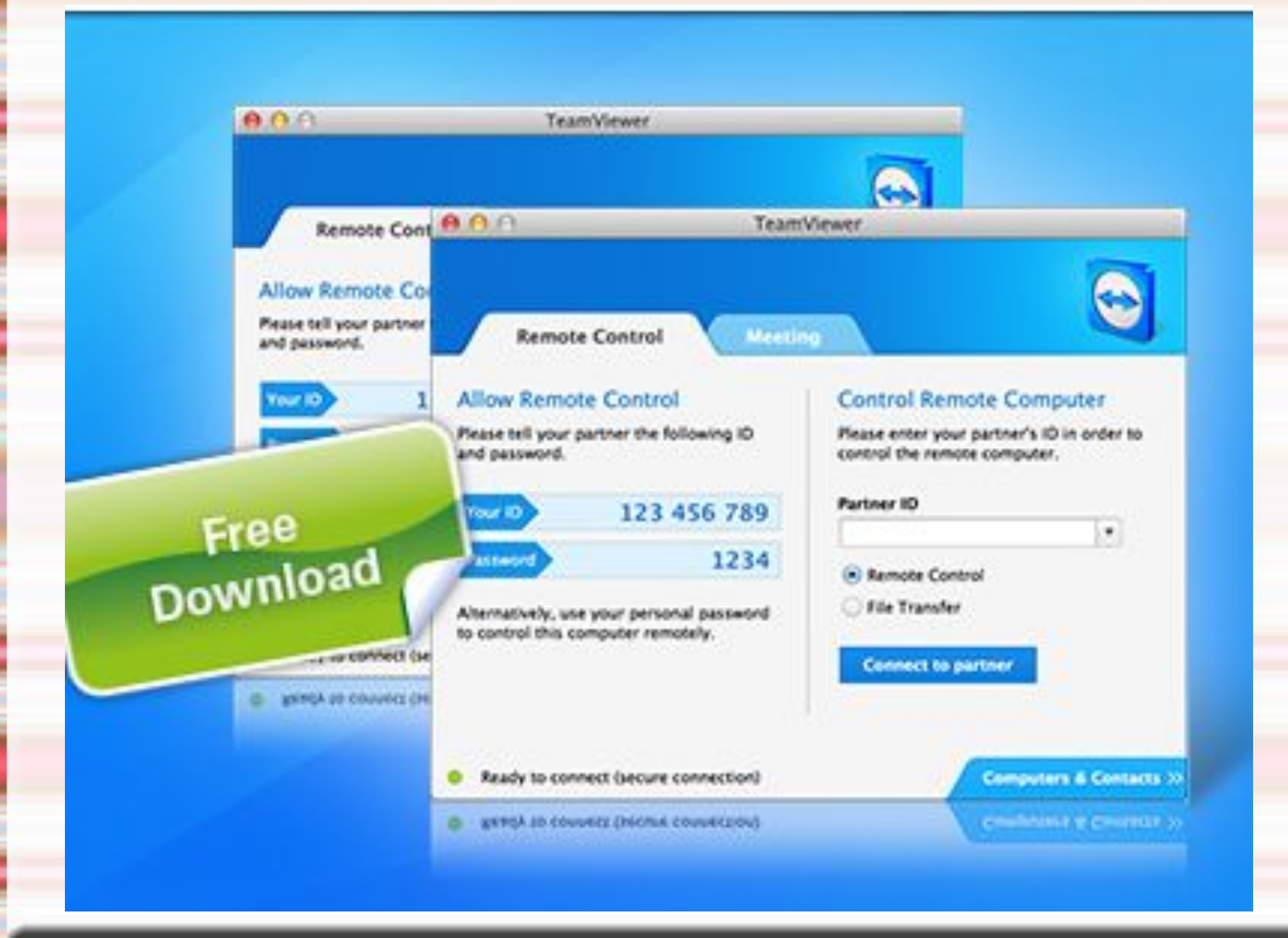

#### Удалённое управление

Удалённо управляйте компьютерами через интернет так, как будто вы работаете прямо за ними. Если вы предоставляете оперативную поддержку, администрируете серверы или работаете в домашнем офисе, то TeamViewer позволяет выполнять такую работу.

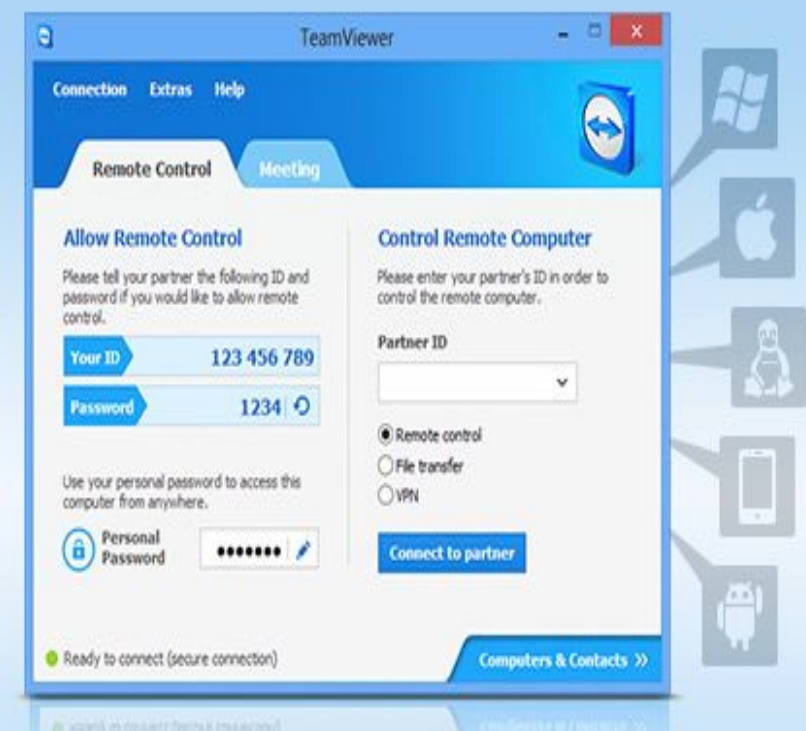

∢

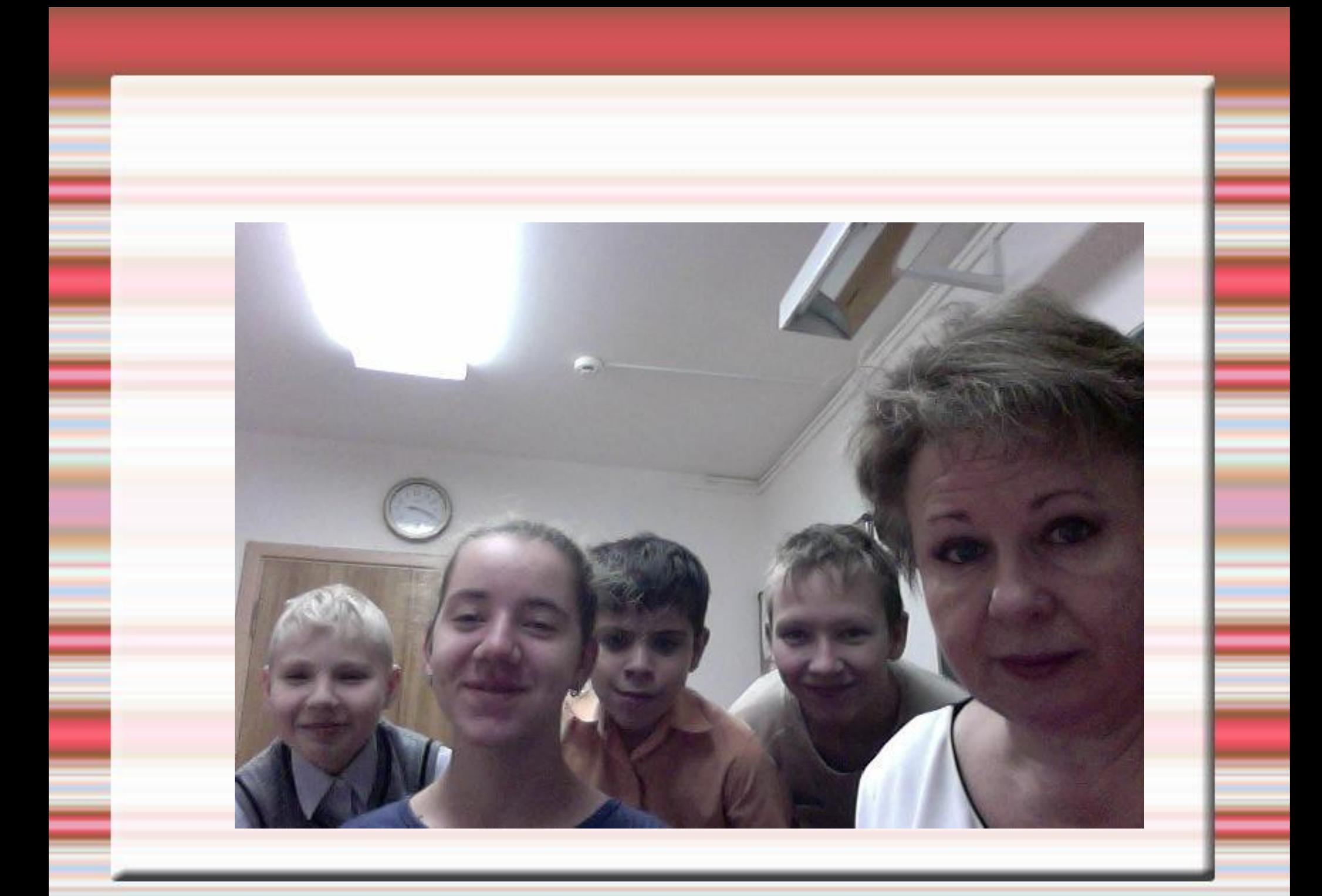

- **3. Возможности, позволяющие** работать учителю/учителям и ученику/ученикам в едином информационном пространстве.
- Это **электронная почта**
- Электронная тетрадь **PiratePad**
- **Виртуальная доска iDroo**

Программы предыдущих групп одновременно используются во время онлайн-занятия учителем и учеником.

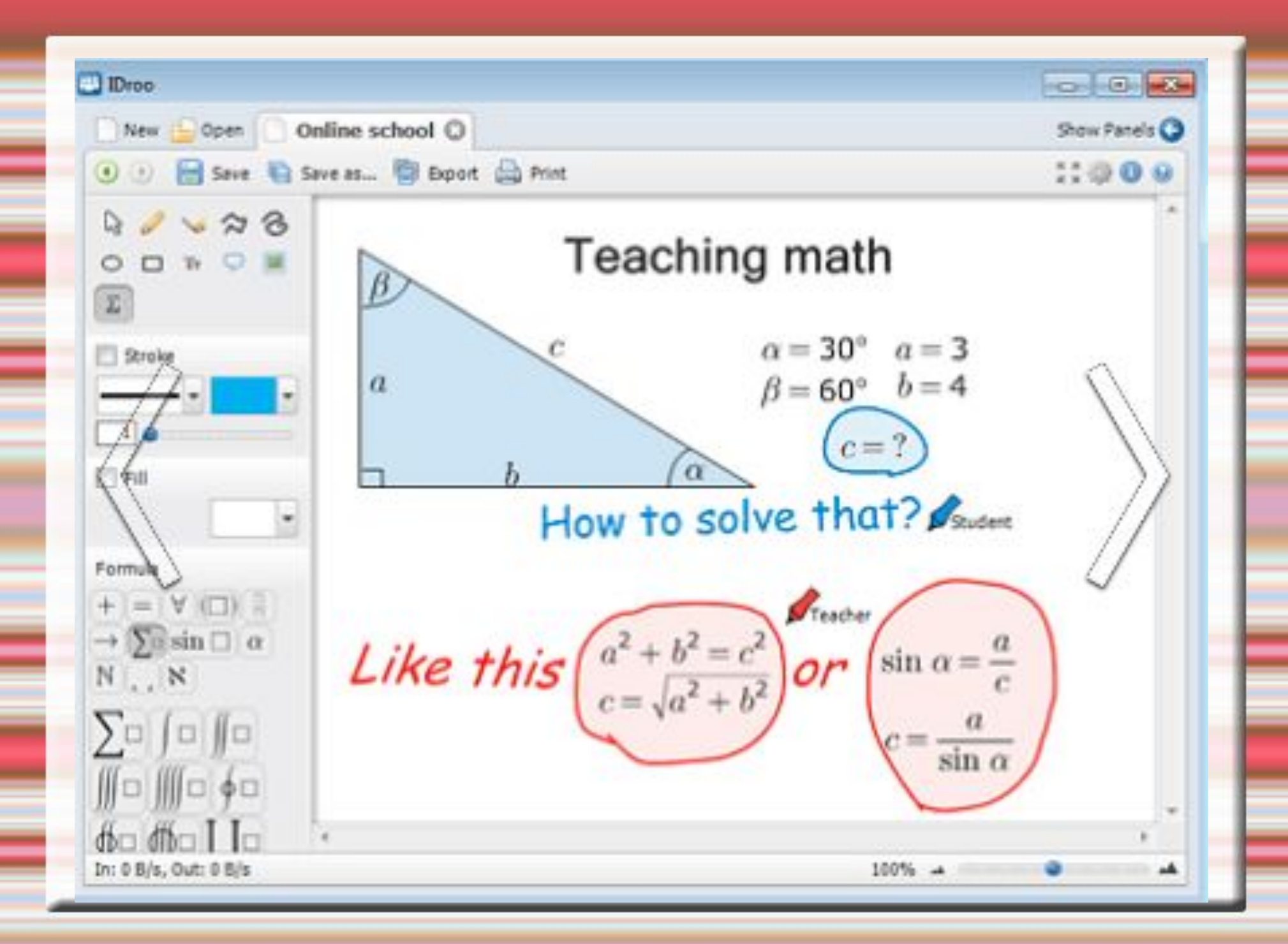

# **Электронная тетрадь PiratePad**

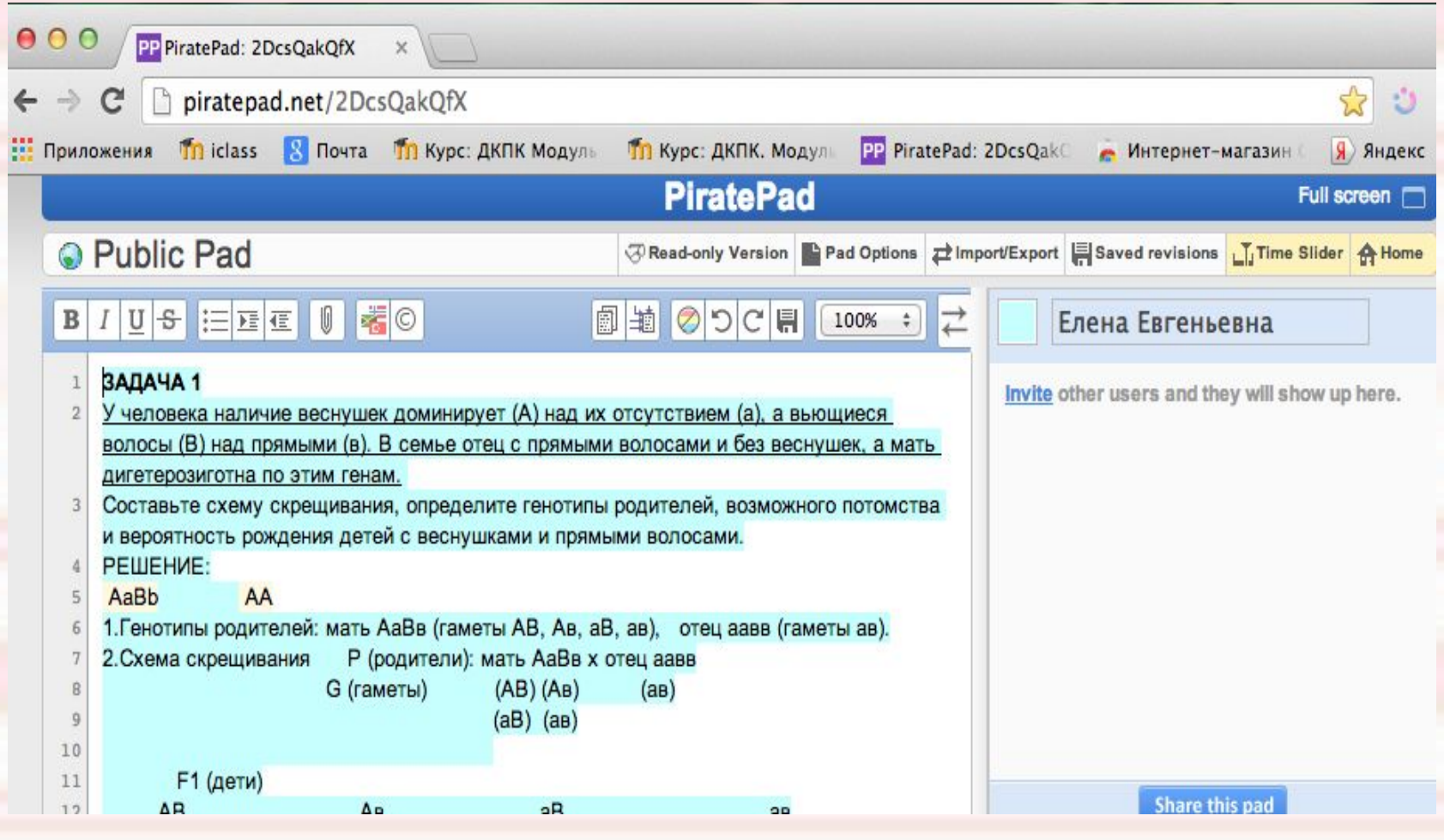

### *Использование PiratePad в качестве виртуальной доски для коллективного создания текстового документа*

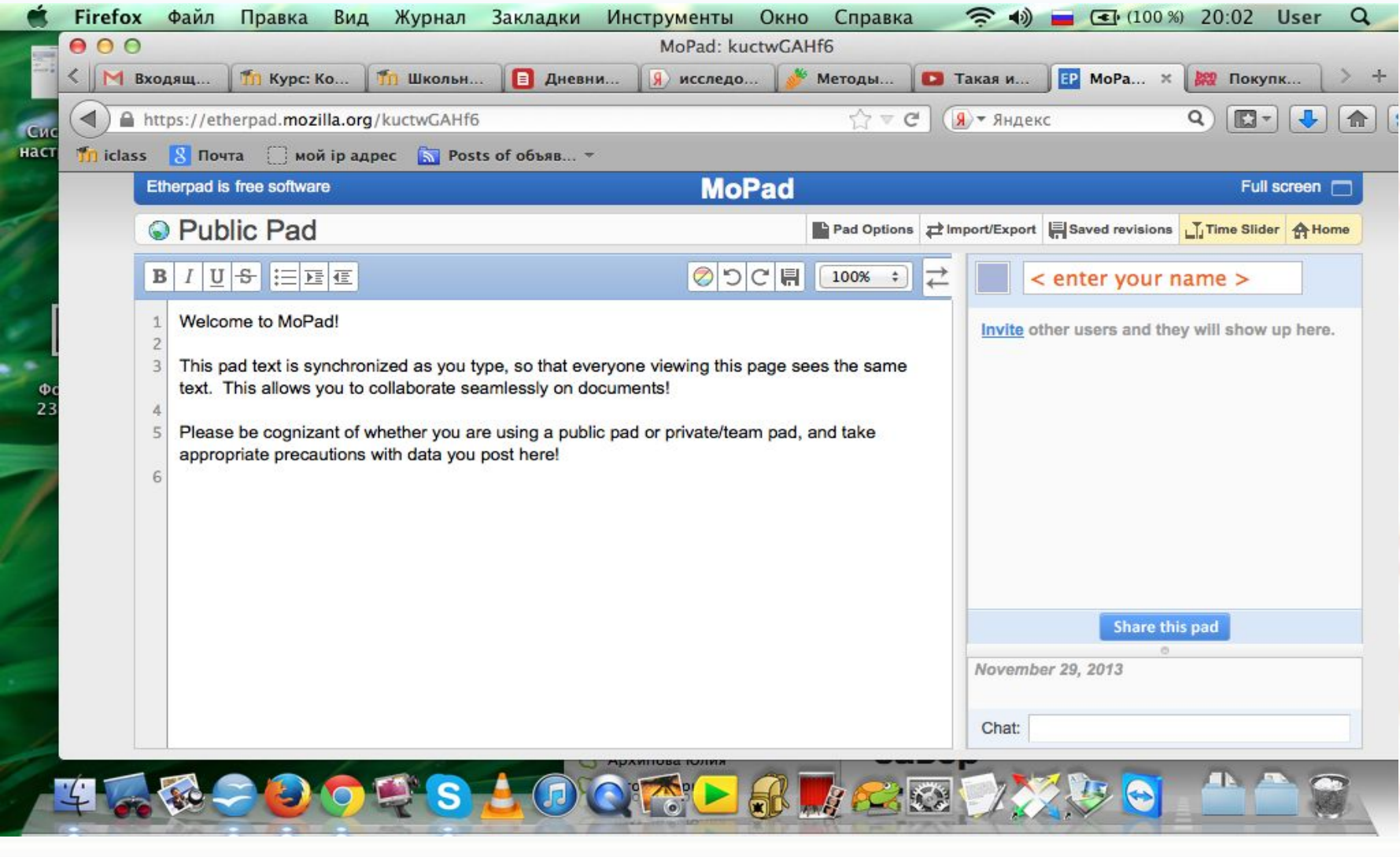

**PiratePad** может быть использован и в качестве инструмента для *практического разбора на уроке* материалов в любой предметной области, выполнения учебных и тренировочных упражнений, работы с деформированным текстом и т.д. Результаты совместной работы могут быть затем скопированы и перенесены в учебную тетрадь на сайт школы, как некий итог совместной работы учителя и ученика (учеников).

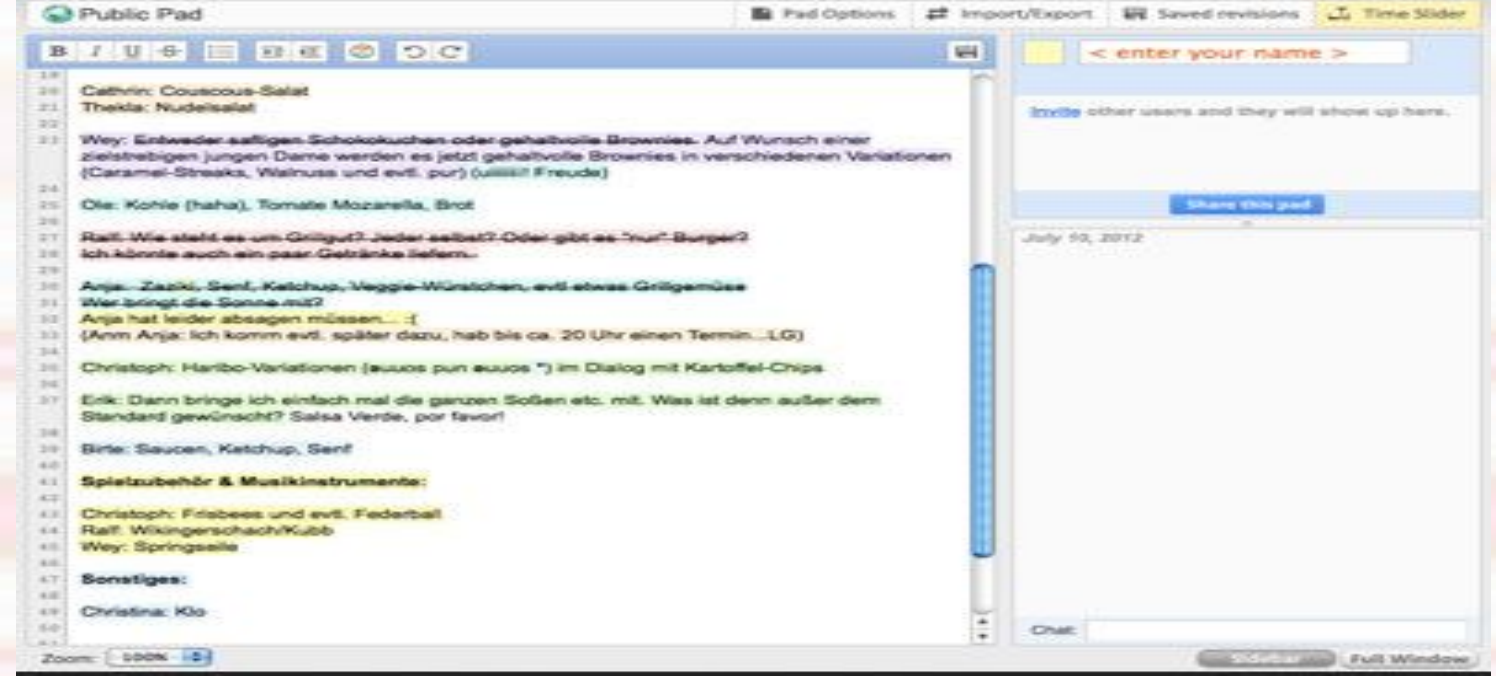

# *Электронная почта на Google Chrome*

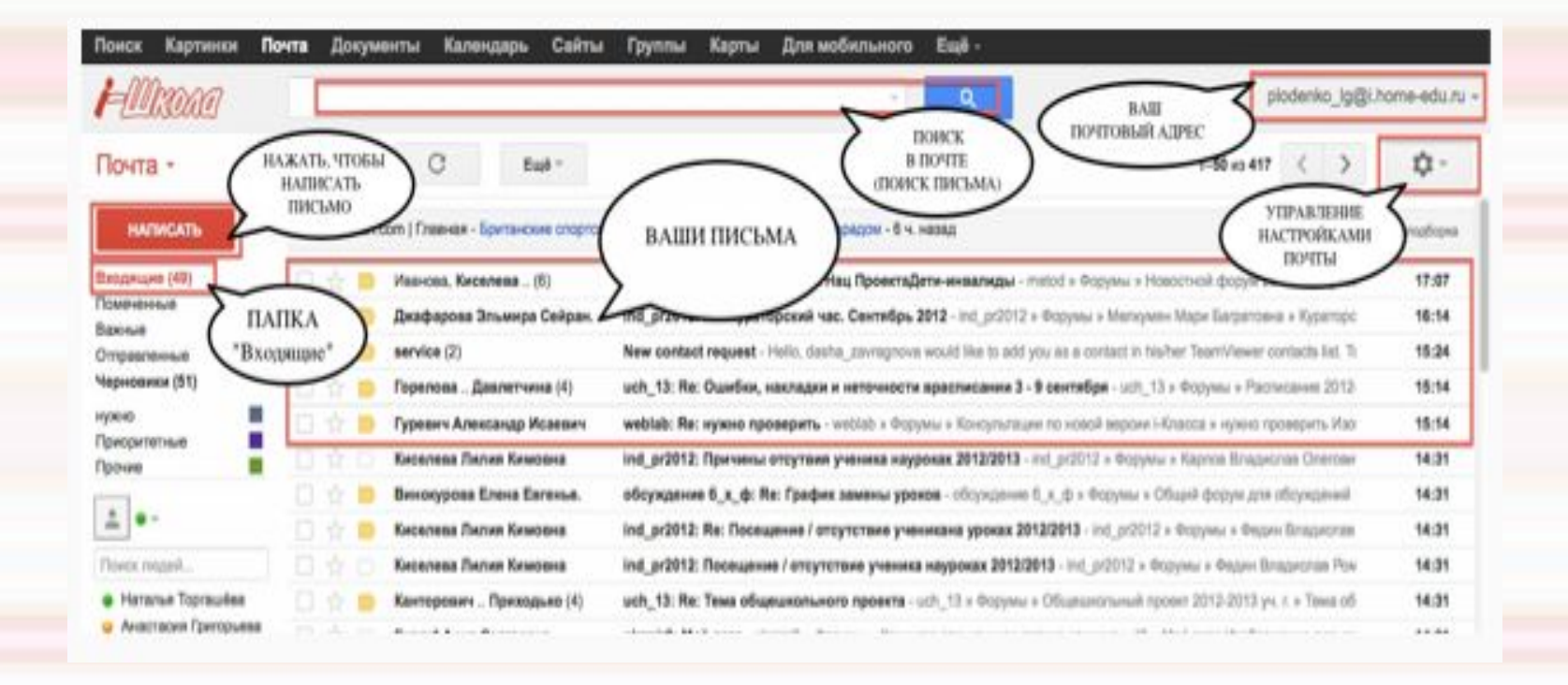

В этом пространстве имеется большой по объёму почтовый ящик;

• надёжно фильтрует спам;

●

• не имеет на странице рекламы;

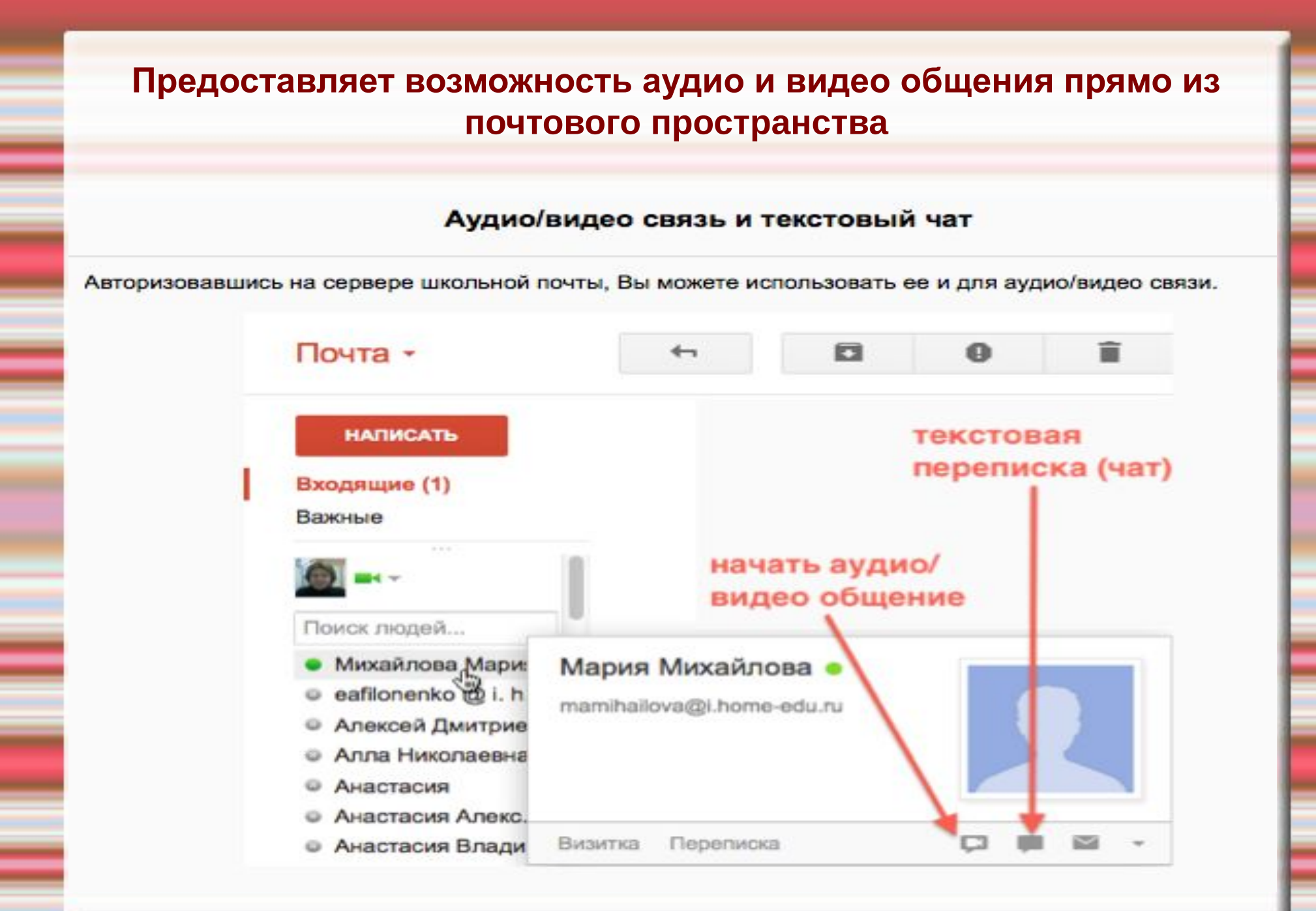

## **Предоставляет доступ к целому пакету других сервисов (документы, календарь, хранение фото, карты,сайты, блоиг и т.д.)**

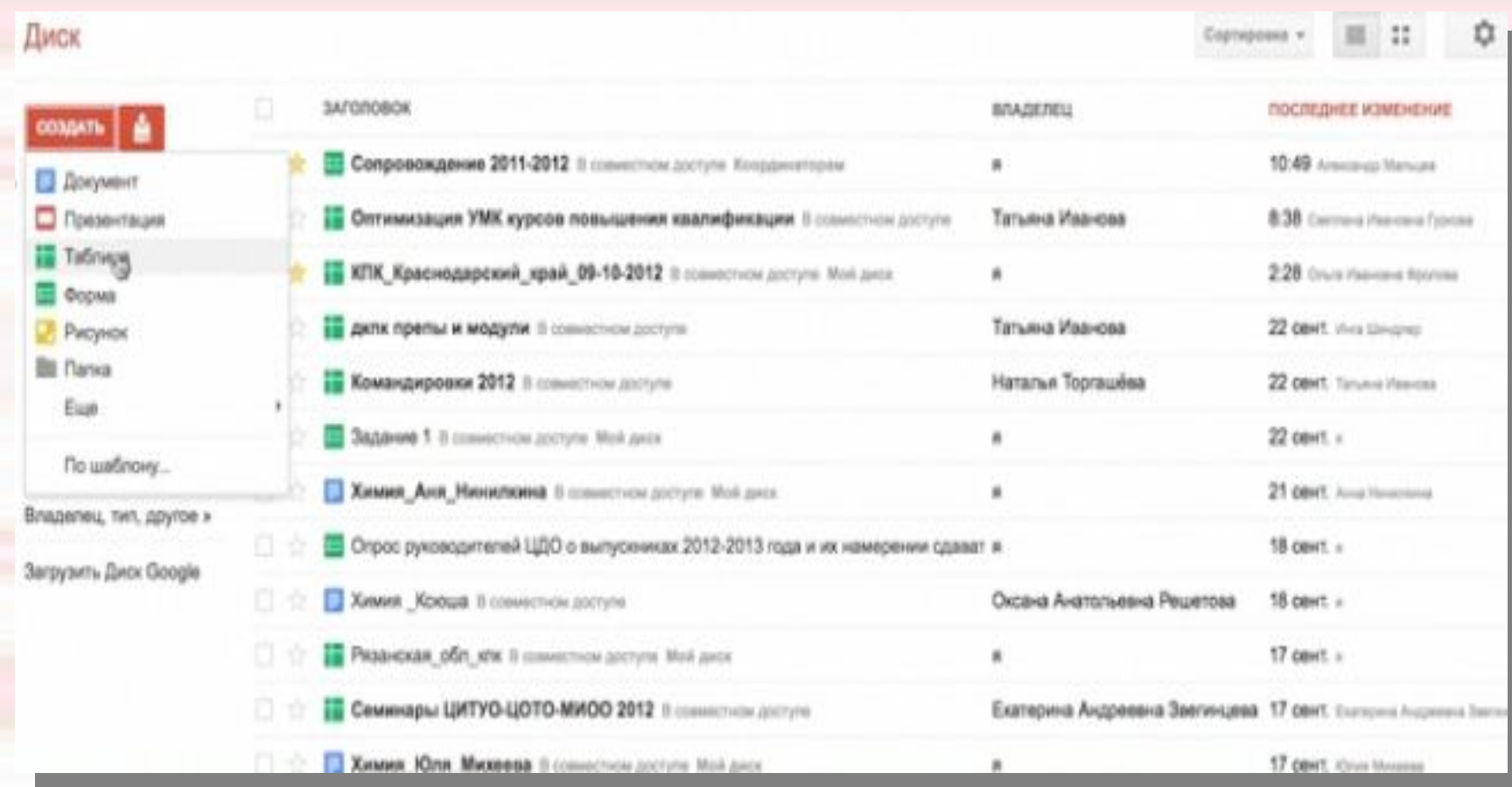

# **Достоинства и недостатки ДО**

▪ Обучение в индивидуальном темпе.

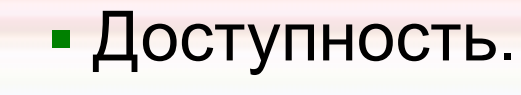

- Мобильность.
- Технологичность.
- Творчество.

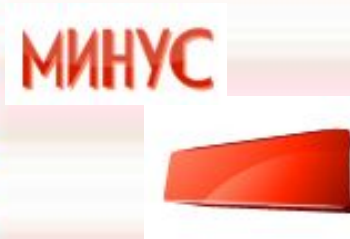

**TIAIOC** 

- Наличие ряда индивидуально психологических ограничений.
- Зависимость от доступа к Интернет-сети.